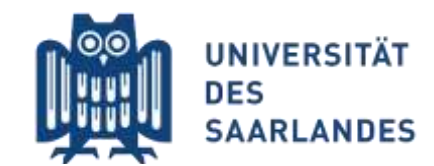

Wichtige Information für Studienbewerber\*innen!

## Ausstellung UdS-Card (Studierendenausweis) nur nach Upload Passfoto möglich

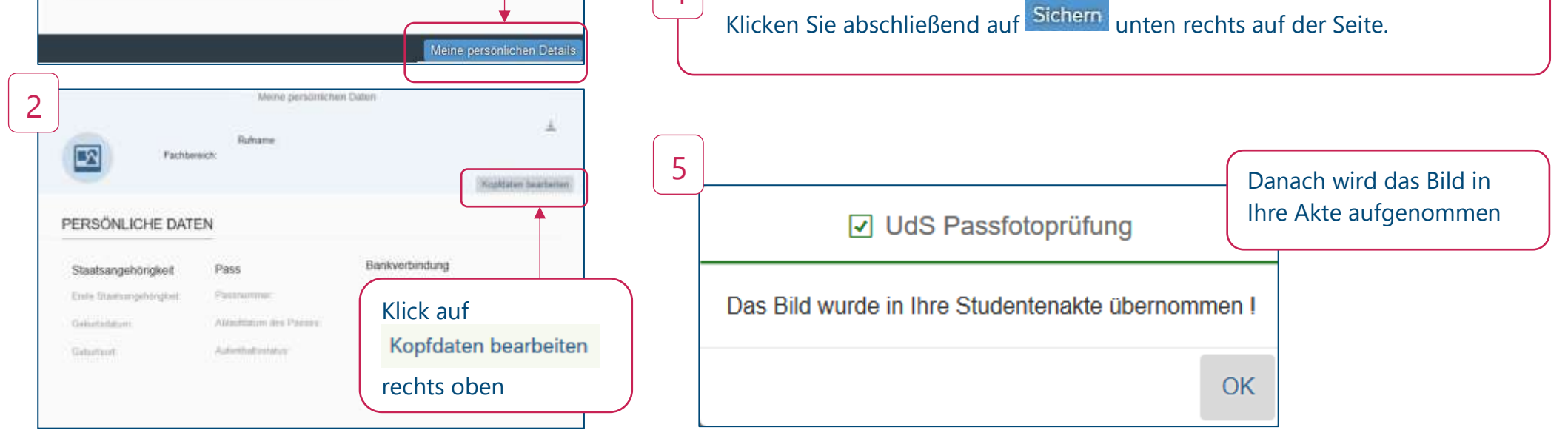

Nach Absenden des Immatrikulationsantrages: Hochladen des Passfotos im SIM-Bewerberportal

[www.uni-saarland.de/bewerbung](http://www.uni-saarland.de/bewerbung)

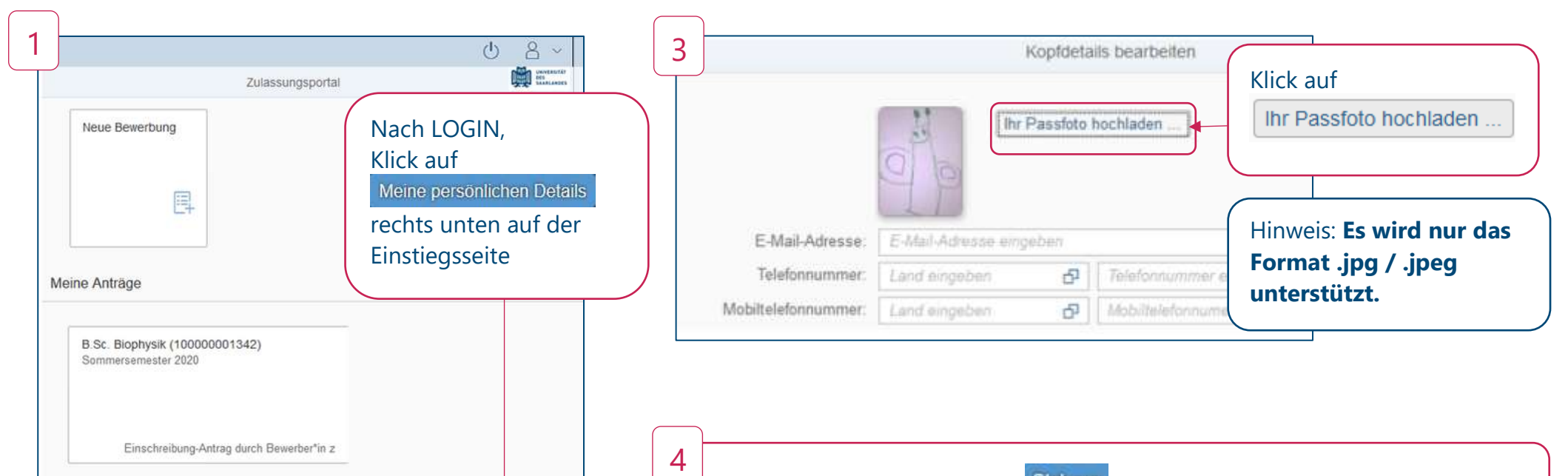

Ihr Foto dient als Sichtnachweis auf der UdS-Karte. Ohne das Hochladen des Passfotos kann auch nach erfolgreicher Immatrikulation kein Studierendenausweis erstellt werden!